## *An Adventure Game For The Bally Arcade and Commodore Vic 20*

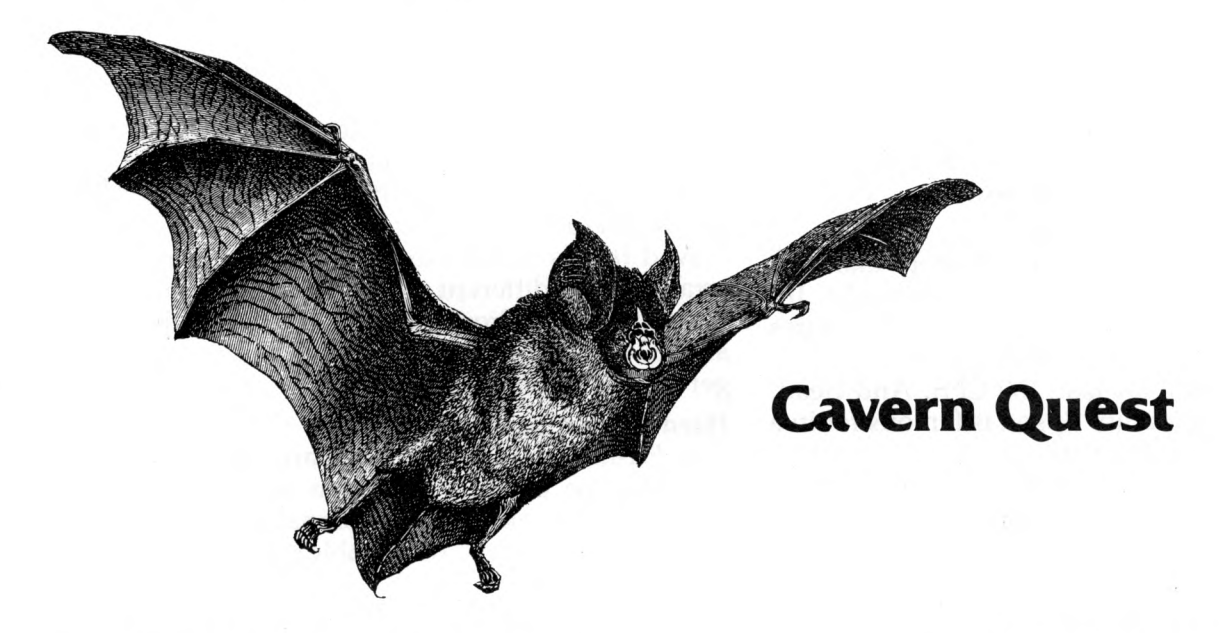

The Bally Arcade (or Astrocade) is probably the most undersung of the home computer systems, and undeservedly so. The color graphics and sound capabilities were, and in many cases still are, years ahead of the competition, both in the cartridge games and with Bally Basic. The most serious limitations have been the small, calculator-style keyboard and the mere 1800 bytes of RAM.

Was I crazy then, to attempt to write an adventure game for the Bally? Perhaps. But I tried, and I think you will enjoy the result.

I knew that no magic was strong enough to fit any kind of traditional Adventure game into those 1800 bytes. In addition, a novice at the Bally keypad could take days to type in "Take the Amulet," so I elected to use joystick 1 for input.

The scenario of the game is straightforward. Jesse James, the Robin Hood or Attila the Hun of Missouri (depending on your point of view), has hidden a treasure deep in a cave, and you want to go in, find it, and bring it out. That's it. No magic birds, sword-wielding ogres or dissembling oracles. Not only would that have been quite a task in 1800 bytes, but it turns out that a simple, realistic exploration of a three-dimensional cave is difficult enough, thank you.

The cavern passages do not form a traditional maze, as there is often more than one path to the treasure, and any path is liable to loop back on itself—sometimes in an inexplicable way. Make a map.

# *Bruce Jaeger*

### The Program

**Vic Version** 

The first third of the program generates the passages of the cave, using the random number generator, so unlike most adventure games, the cave is different each time. Also at this time the various artifacts of the James boys are strewn about, and the treasure hidden. It takes about half a minute or so for the computer to do its work.

The rest of the program is the playing section. The player enters the cave, and is told whether passages lead north, south, east, west, up or down. Pushing the joystick forward is the equivalent of saying Go North, and the other compass directions correspond.

As you will never get both an Up and a Down choice at the same point, a simple pull of the trigger (or firing button) suffices to indicate climb or descent. Then it is simply a matter of wandering through the cave, keeping track of where you are, finding the treasure, and making your way out again.

To make the cavern as large as possible none of the fine Bally sound effects or graphics other than color changes have been used. Because of the restricted memory, it is also important not to type in any spaces between commands, except as noted in lines 54 and 55.

I have included a translation of Cavern

## Quest for the Vic computer (or any other regular Basic computer, with modifications), as Bally Basic code is often difficult to translate. The cavern can be made much larger if you wish, by increasing the value of variable B in line 15 to as much as your available memory will allow.

Again, I have used no sound effects or fancy graphics, to make translation of the program into other dialects of Basic easier. The POKEs in lines 15 and 260 change the Vic screen and border colors, and the joystick subroutine at line 1000 is obviously peculiar to Vic. For Pet or Commodore 64, substitute the keyboard subroutine at 1000. For other microcomputers, simply write your own subroutine that returns  $V=1$  for north,  $V=-1$  for south,  $J=1$  for east,  $J=-1$  for west, and  $R=1$  for up or down.

The TI\$ in lines 240 and 1005 refers to the built-in real-time clock. This is not a necessary part of the game, but it is interesting to see how long you have been lost! п

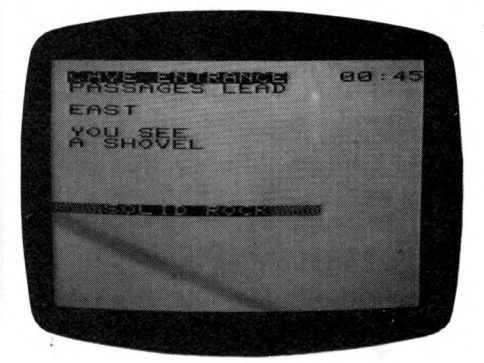

Bruce Jaeger, 1253 Ashland Ave., St. Paul, MN 55104.

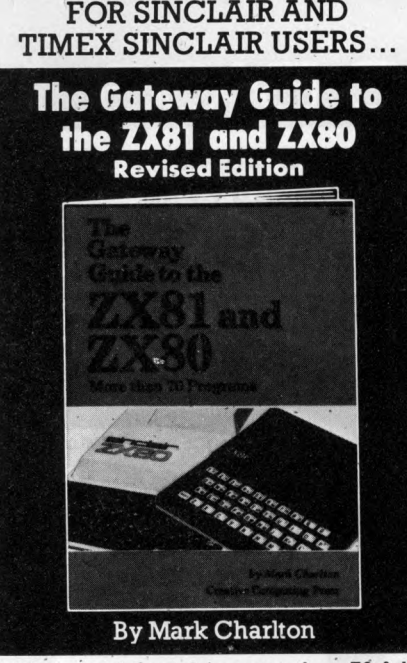

 $24 - 12$ 

This helpful book has more than 70 fully documented programs for the ZX80, ZX81<br>and Timex Sinclair 1000. If you're just learning about computing, The Gateway Guide will help you grasp the basics of programming your computer.

The book starts with a look at each function and statement in ZX BASIC, and explains how it works with a demonstration program. Game programs, graphics programs and increasingly sophisticated programs are given as you progress.. until you've become extremely wellversed with your computer and what you can do with it.

A special section is included on using the ZX80, ZX81 and Timex Sinclair 1000 in the classroom, showing how programs can be built around commonly-used formulae to teach problem-solving.

Appendices cover memory used, ZX BASIC commands, machine specifications, hex dump, graphic symbols and<br>codes, conversions, the ZX81 hexadecimal chart, documentation and overheating problems.

Softcover, 5%" x 8½", illustrated. \$9.95.

For faster service, **PHONE TOLL FREE: 800-631-8112** (In NJ only: 201-540-0445)

Also available at your local bookstore or computer store.

#### **CREATIVE COMPUTING PRESS!** Dept.HB2C 39 East Hanover Avenue Morris Plains, NJ 07950 Please send me \_\_\_\_\_\_\_\_ The Gateway Guide to the <br>ZX81 and ZX80 at \$9.95\* plus \$2.00 postage and handling each. Outside USA add \$3.00 per order. #160. PAYMENT ENCLOSED \$ -\*Residents of CA, NJ and NY State add applicable sales tax. **CHARGE MY:** П (Charge and phone orders \$10 minimum.) American Express □ American Express<br>□ MasterCard □ Visa Exp. Card No. Date Signature.  $Mr./Mrs./Ms. \begin{tabular}{l} \hline \rule[1mm]{1mm}{6mm} \rule[1mm]{1mm}{6mm} \rule[1mm]{1mm}{6mm$ Apt. Address City State/Zip\_ Send me a FREE Creative Computing Catalog.

#### Cavern Quest, continued... Cavern Quest for Bally. BC=48;FC=125;CLEAR ;E=10;Z=0;B=300;T=B;C=B/2;FOR A=1TO B+11;0(A)=Z;NEXT A  $A=E$ ;  $\partial (A) = 1$ ; NT=0 D=RND (7); CLEAR ; PRINT T; T=T-1; IF T=060TO 24  $\overline{\mathcal{L}}$  $IFD=2D=-1$ 4  $5$  IFD=3D=-E  $\epsilon$  $IFD=4D=E$  $7 IFD=5D=-C$  $\mathbf{B}$  $IFD=6D=C$ 9 IFD=7GOTO 18 10 H=A+D; IF H<1GOTO 3 11 IFH>BGOTO 3 12 K=3(H); IF K=360TO 3 13 IF K=4GOTO 3 14 IF K>BGOTO 3 15  $\partial$  (H) = 1; IF D=-C $\partial$  (A) = 3;  $\partial$  (H) = 4 16 IF D=Ca(H)=3; a(A)=4 17 A=H; GOTO 3 18 IF RND (3)#2G0T0 10<br>19 IF 3(A)#1G0T0 3 20 Z=Z+1;K=0;IF Z>EGOTO 3<br>21 Y=RND (E);K=K+1;IF K=40GOTO 3 IF @(Y+B)#0GOTO 21  $22$ 23  $\partial(A) = Y + B$ ;  $\partial(Y + B) = 1$ ; GOTO 3  $Q(A) = B + 11$ ; CLEAR ;  $A = E$ ; G=0  $24$ 25 CLEAR ; IF A#EGOTO 27<br>26 PRINT "ENTRANCE"; IF G=1BC=102; FC=16; PRINT "\$\$ YOU MADE IT! \$\$"; ; NT=2; STOP 27 PRINT "PASSAGES LEAD: "; IF A>EIF @ (A-E) PRINT"NORTH" 28 IF A<(B-E) IF @(A+E) PRINT "SOUTH" 29 IF @(A-1)PRINT "WEST"<br>30 IF A<BIF @(A+1)PRINT "EAST" 31 IF @(A)=4PRINT "UP"<br>32 IF @(A)=3PRINT "DOWN" PRINT ; IF @(A)<BG0T046<br>PRINT "YOU SEE"; X=@(A)-B 33 34 IF X=1PRINT "A BOOT"<br>IF X=2PRINT "A SKELETON"<br>IF X=3PRINT "A SHOVEL" 35 37 IF X=4PRINT "MILDEWED SADDLEBAGS"<br>IF X=5PRINT "A RUSTY PISTOL" 38 39 40 IF X=6PRINT "A BROKEN LANTERN"<br>41 IF X=7PRINT "'J. JAMES WAS HERE'" 42 IF X=9PRINT "YUCK! BATS!"<br>43 IF X=9PRINT "A BUSTED LADDER"<br>44 IF X=10PRINT "AN EMPTY TRUNK"<br>45 IF X=11PRINT "\$\$ TREASURE \$\$"; G=1; 3(A)=1

Cavern Quest for Vic 20, PET/CBM.

60 PRINT "\*\*\*SOLID ROCK\*\*\*"; GOTO 46

46 V=0; J=0; R=0; J=JX(1); IF J#0GOTO 50

 $V=JY(1); IF V#OGOTO 50$ 

54 IF @(A)=3IF R L=A-C; GOTO56<br>55 IF @(A)=4IF R L=A+C

48 R=TR(1); IF R#0GOTO 50

47

49

50  $51$ 

56

GOTO 46 IF  $V=1L=A-E$ <br>IF  $V=-1L=A+E$ 

52 IF  $J=1L=A+1$ <br>53 IF  $J=-1L=A-1$ 

IF L<160TO 60

58 IF @(L)=0GOTO 60

57 IF L>BGOTO 60

59 A=L; GOTO 25

10 FRINT"C "POKESS879, 72: C=150: E=10: Z=0: B=300: T=B: DIMAX(R+11) 15 PRINT"I CAVERN QUEST" 20 A=E:AX(A)=1 **調整画面 キング・エンター エンスティータイト EN248** 30 D=INT(RND(1)\*7)+1:PRINT"W";SPC(13);" 40 IFD=2THEND=-1 50 IFD=3THEND=-E 60 IFD=4THEND=E 70 IFD=5THEND=-C 80 IFD≃6THEND≃C 90 IFD=7THEN180 100 H=R+D:IFH<100T030 110 IFHDBTHENG0 120 K=A%(H): IFK=360T030 130 IFK=4G0T030 140 IFK>E00T030 150 AX(H)=1: IFD=-CTHENAX(A)=3: 2X(H)=4 160 IFD=CTHENRX(H)=3:AX(R)=4 170 A=H: GOTO30

Put a space

in lines

54 & 55!

after the 'R'

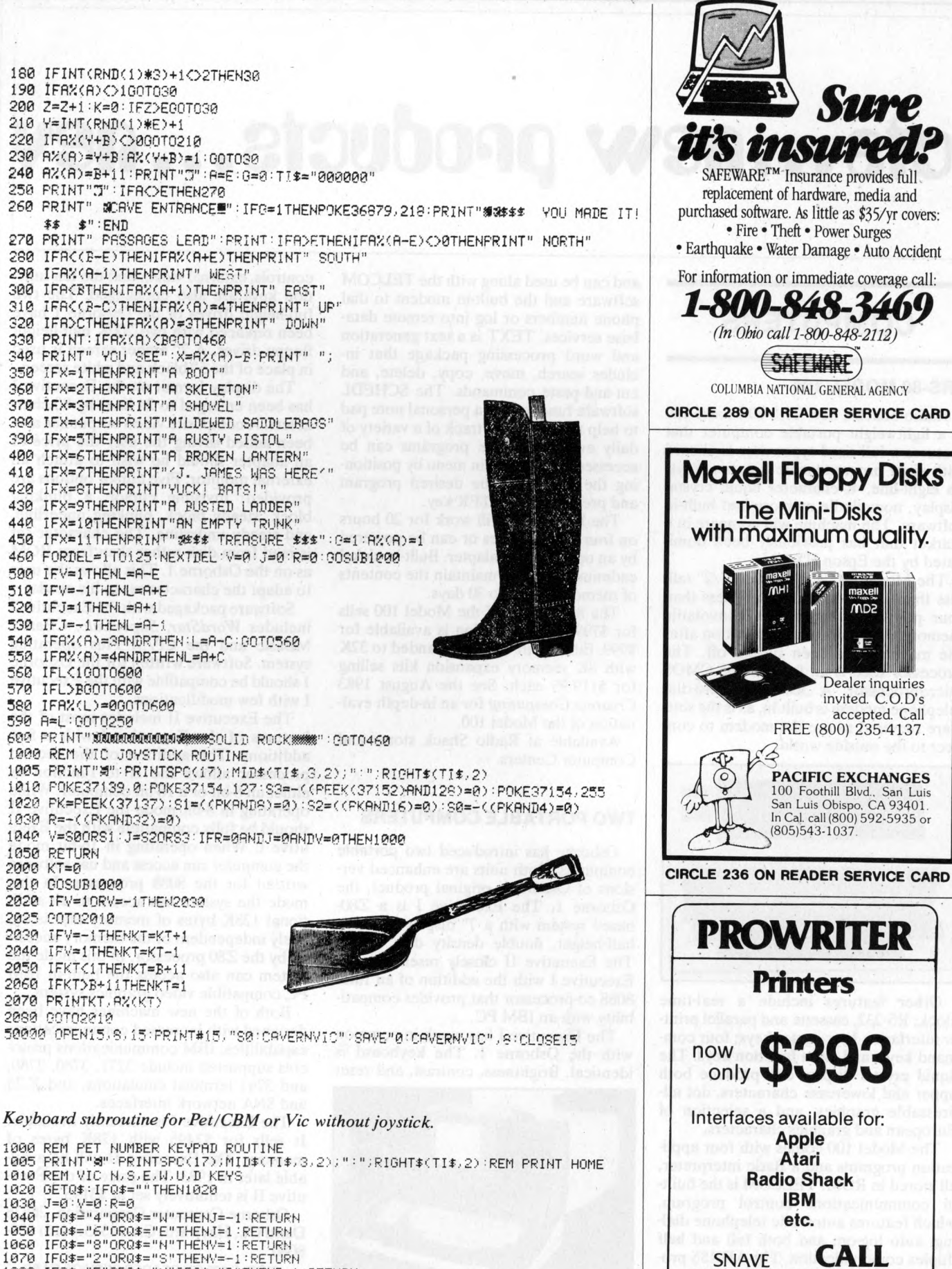

CALL **SNAVE SYSTEMS** 312/966-4505 **CIRCLE 251 ON READER SERVICE CARD** 

insure

**SAFEHARE** 

Dealer inquiries

invited. C.O.D's

FREE (800) 235-4137.

PACIFIC EXCHANGES

100 Foothill Blvd., San Luis

San Luis Obispo, CA 93401.

In Cal. call (800) 592-5935 or

 $(805)543-1037$ 

**Printers** 

Apple

Atari **Radio Shack IBM** 

etc.

accepted. Call

July 1983<sup>°</sup> Creative Computing

1090 GOT01020

1080 IFQ\$="5"0RQ\$="U"0RQ\$="D"THENR=1:RETURN

225